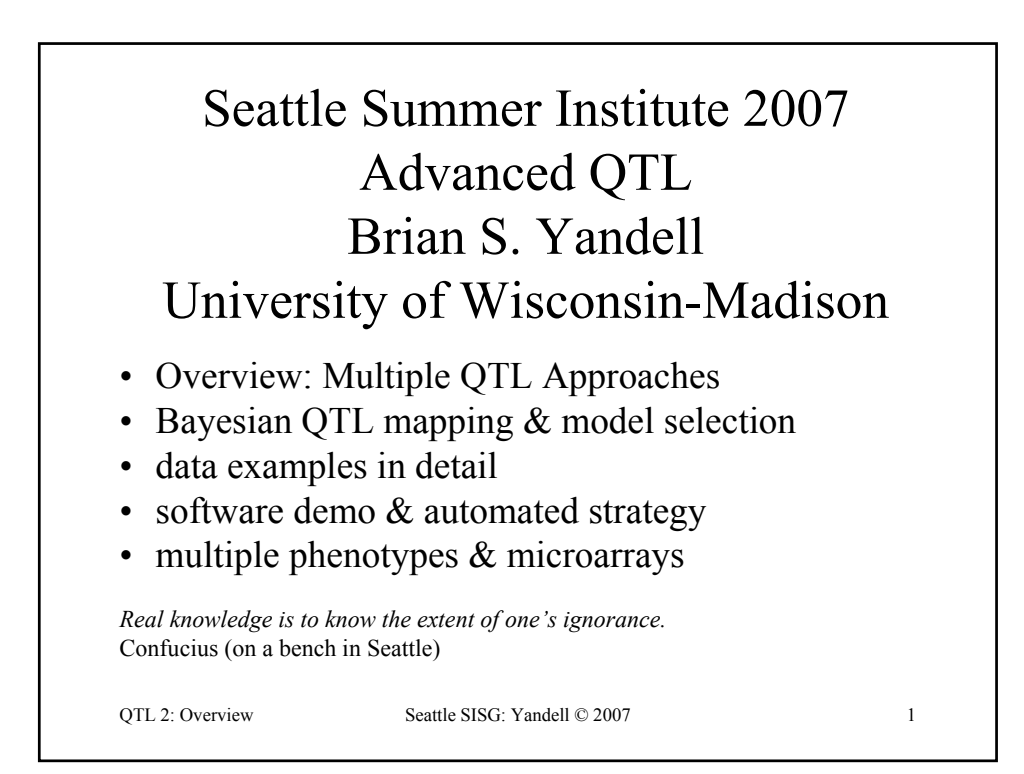

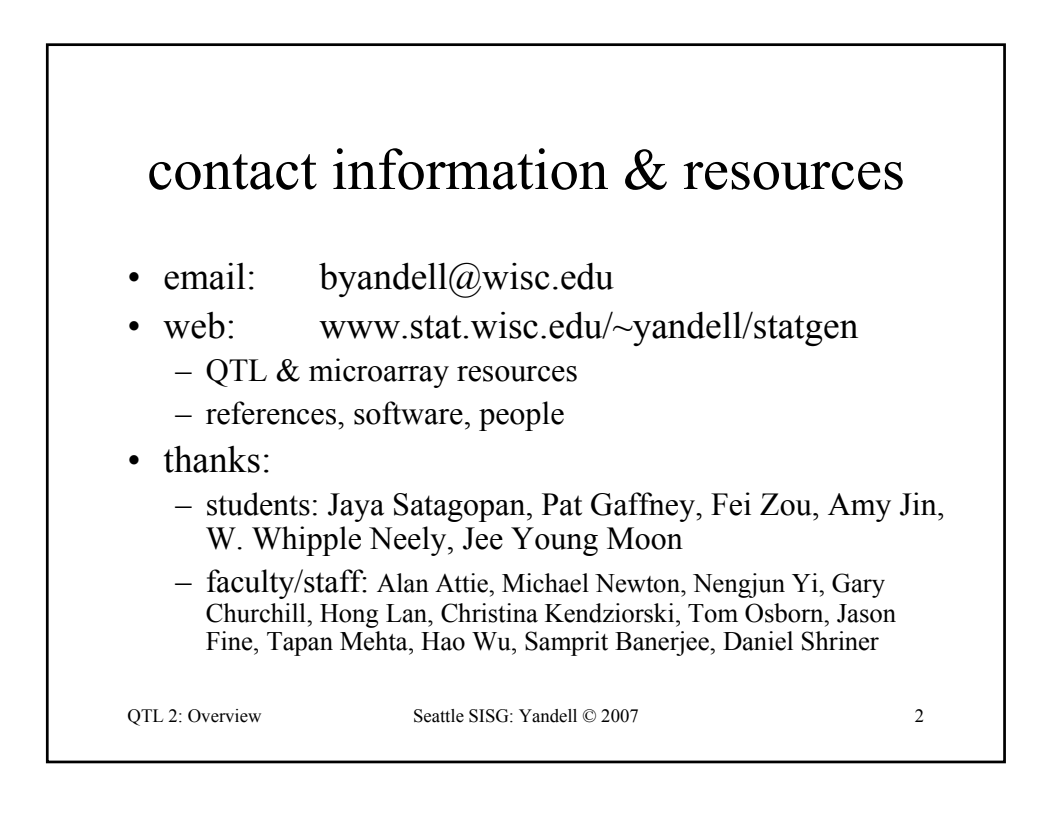

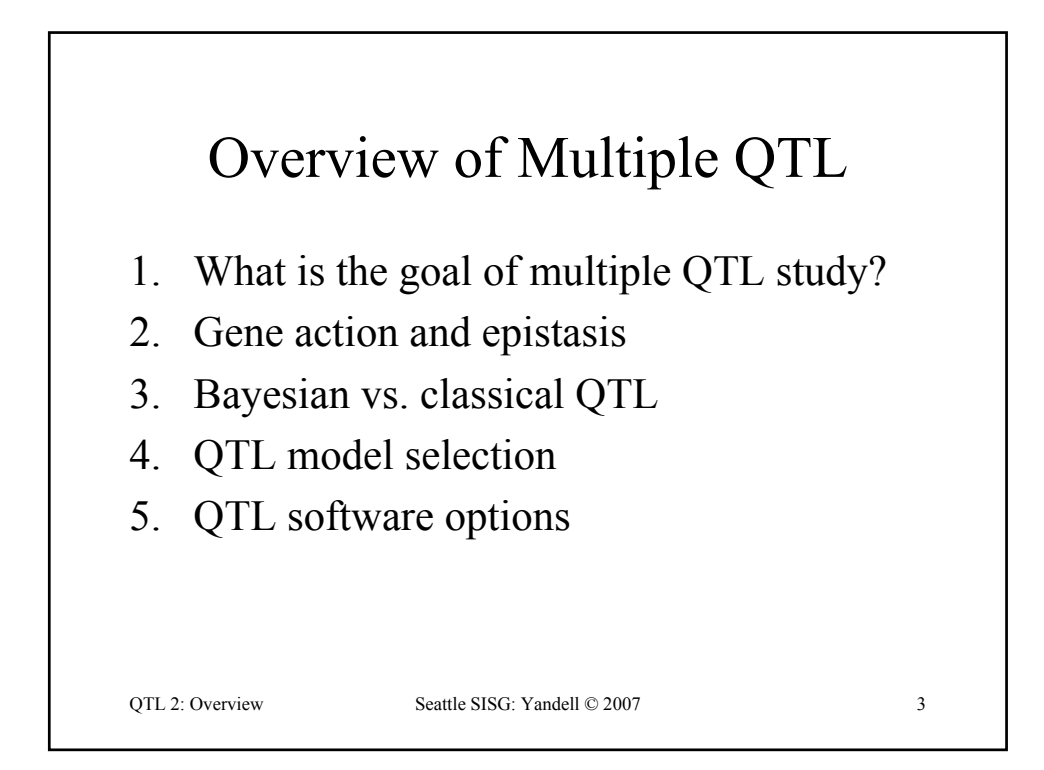

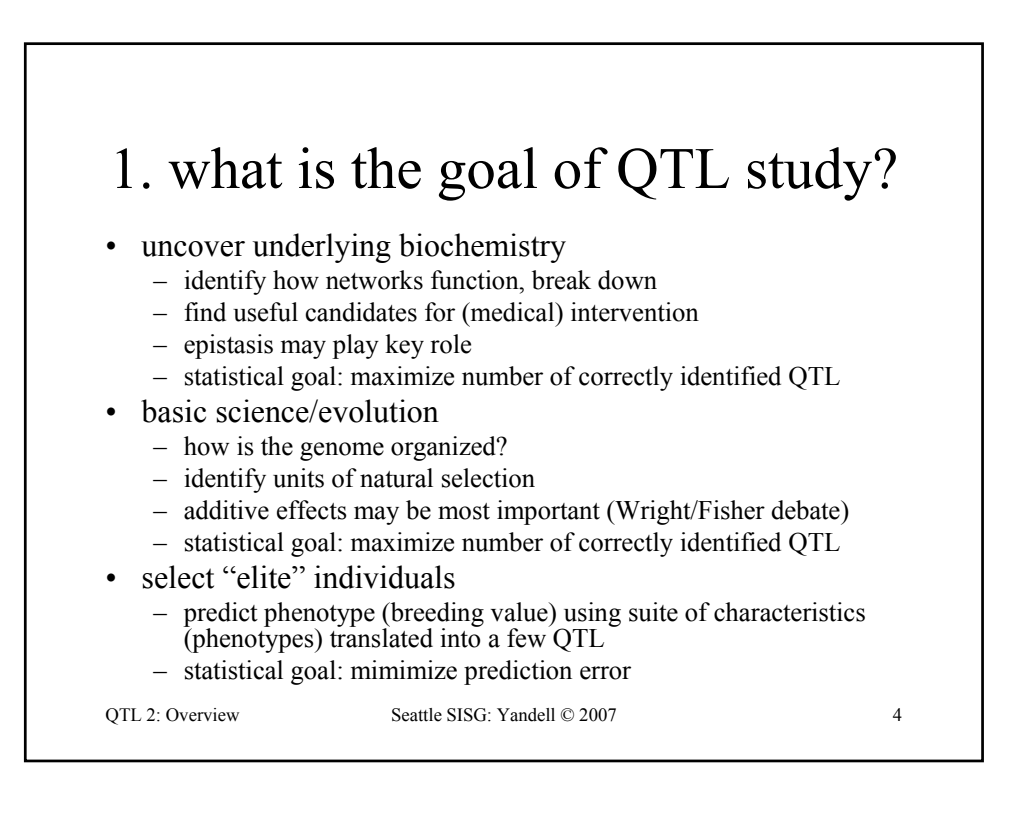

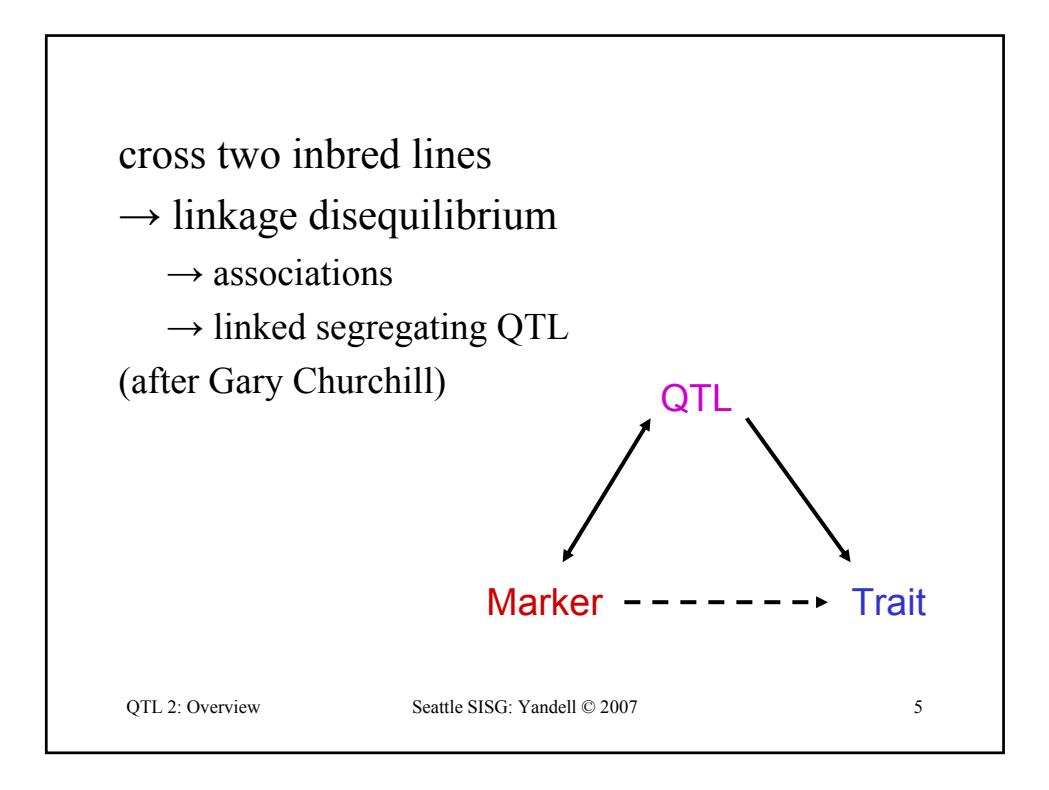

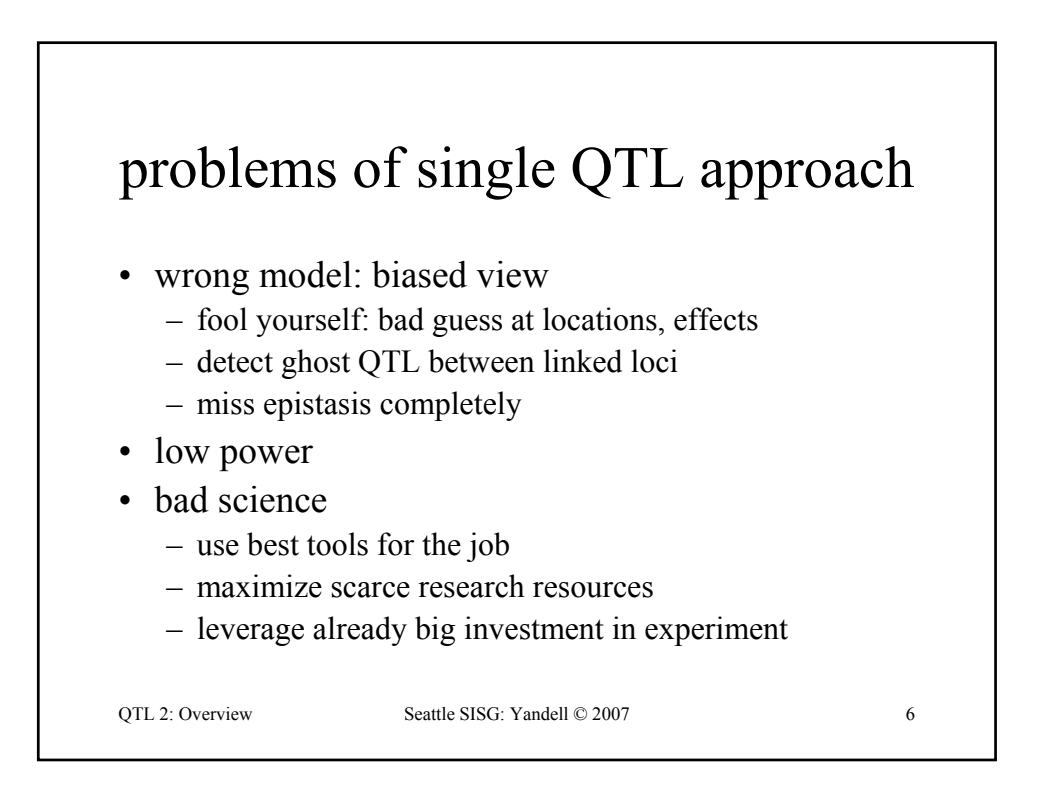

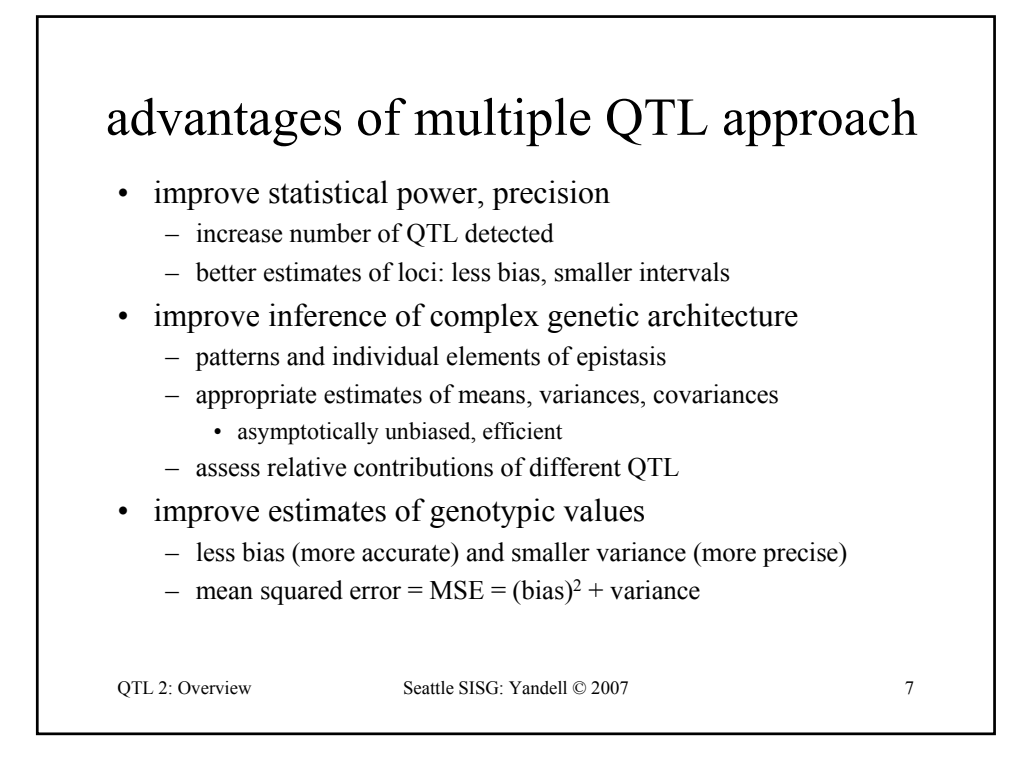

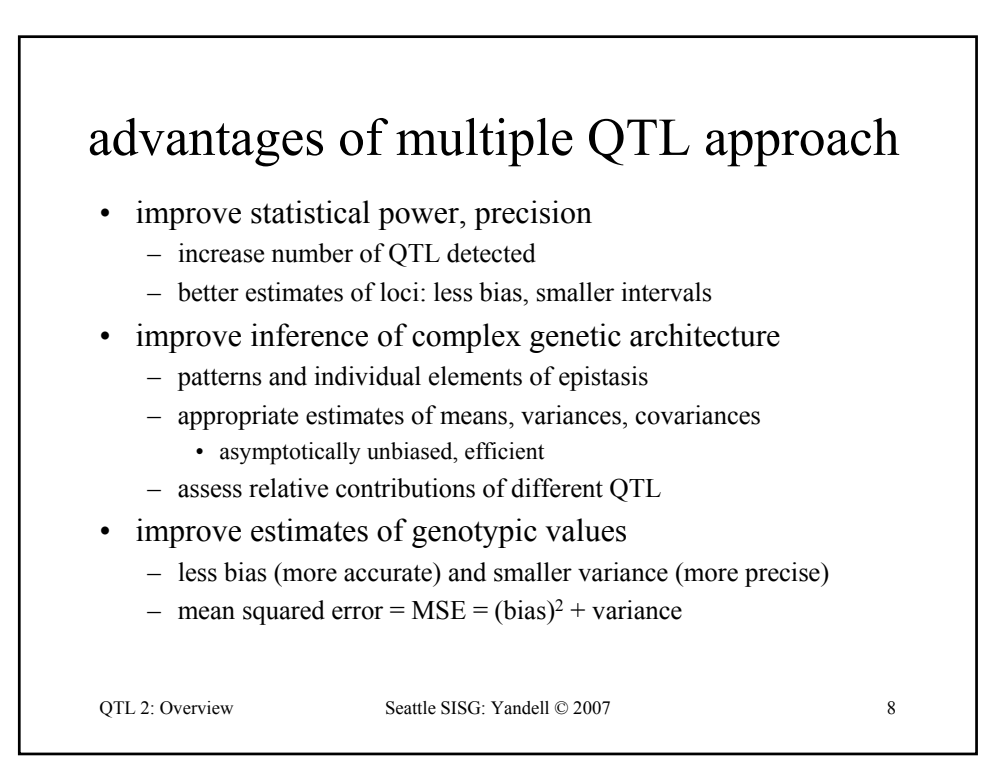

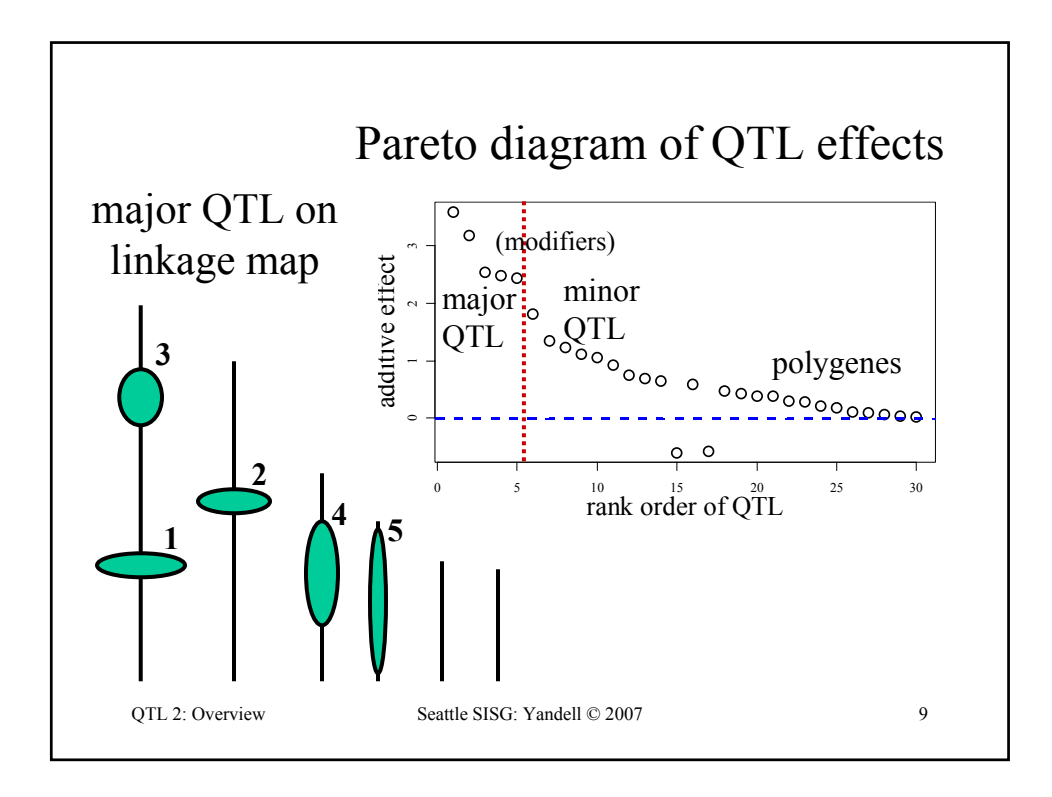

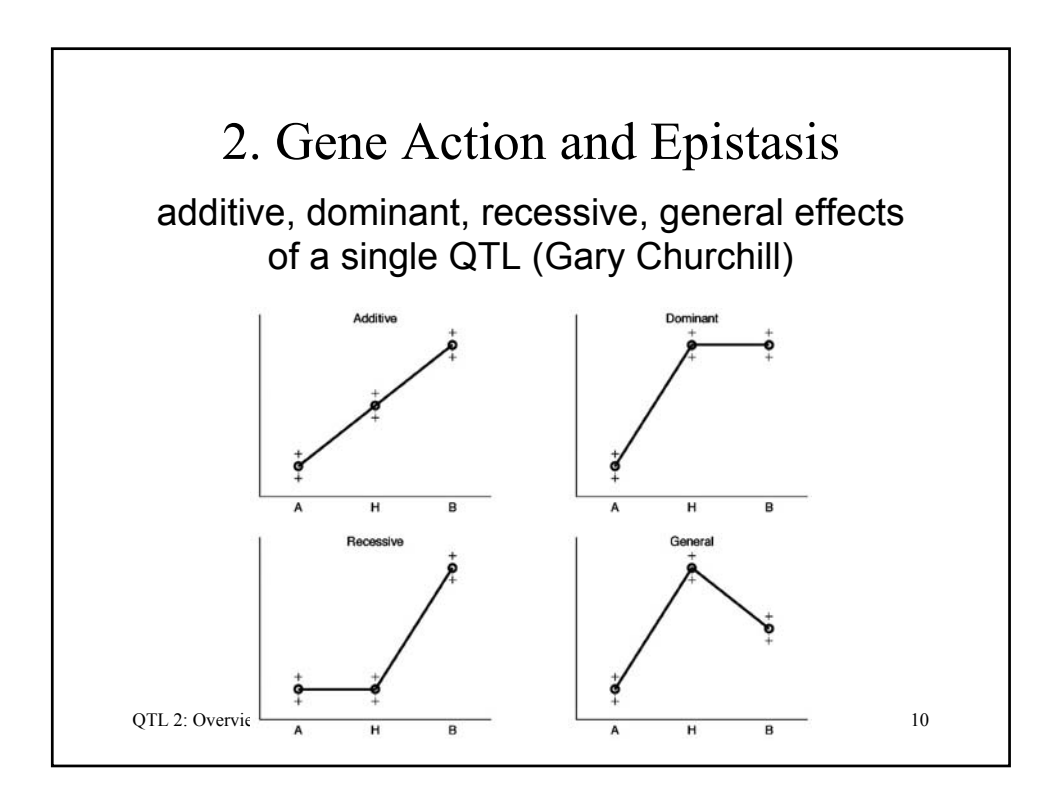

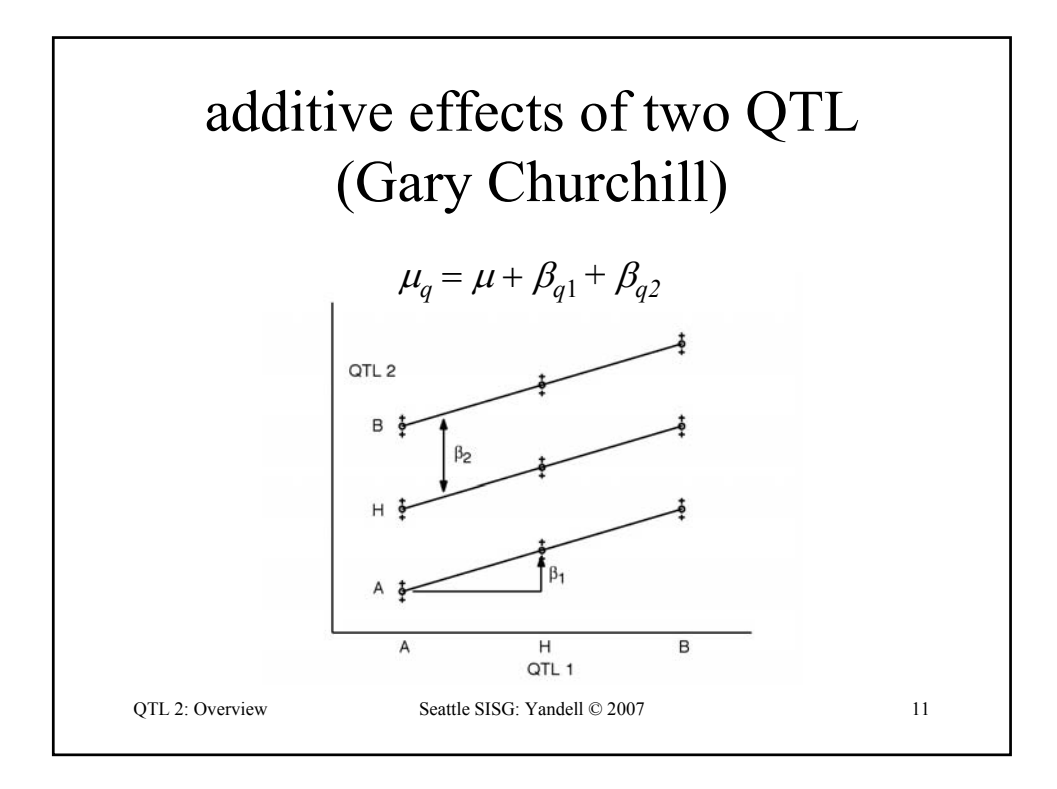

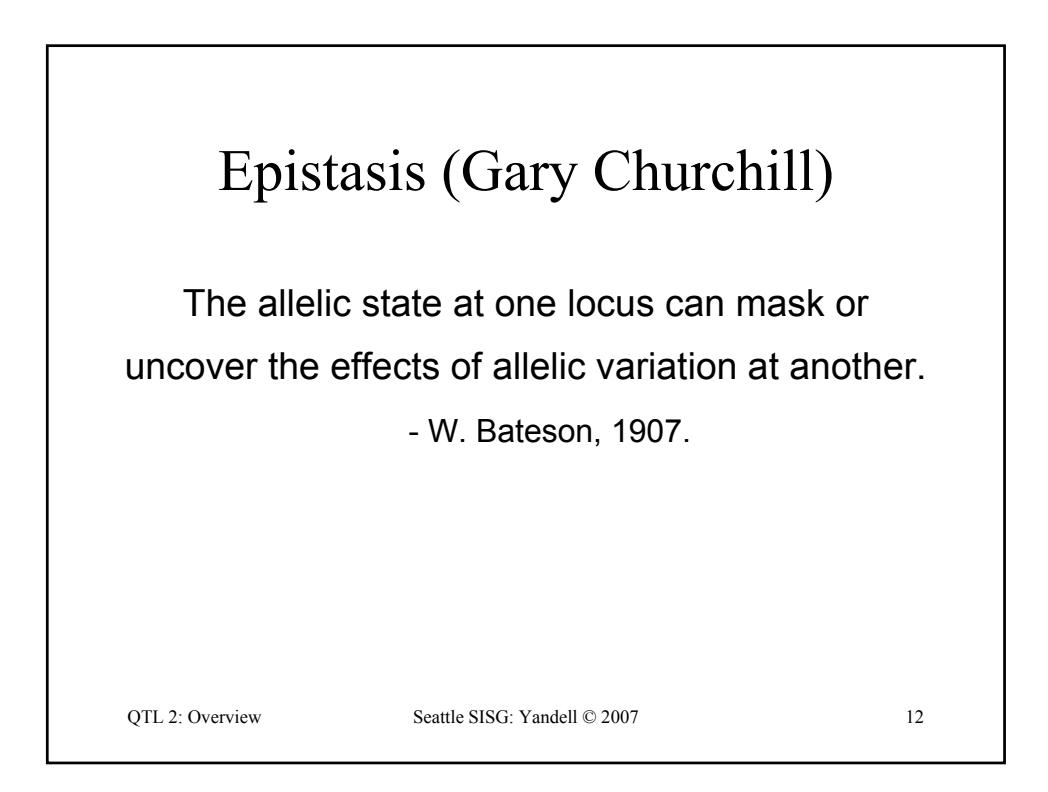

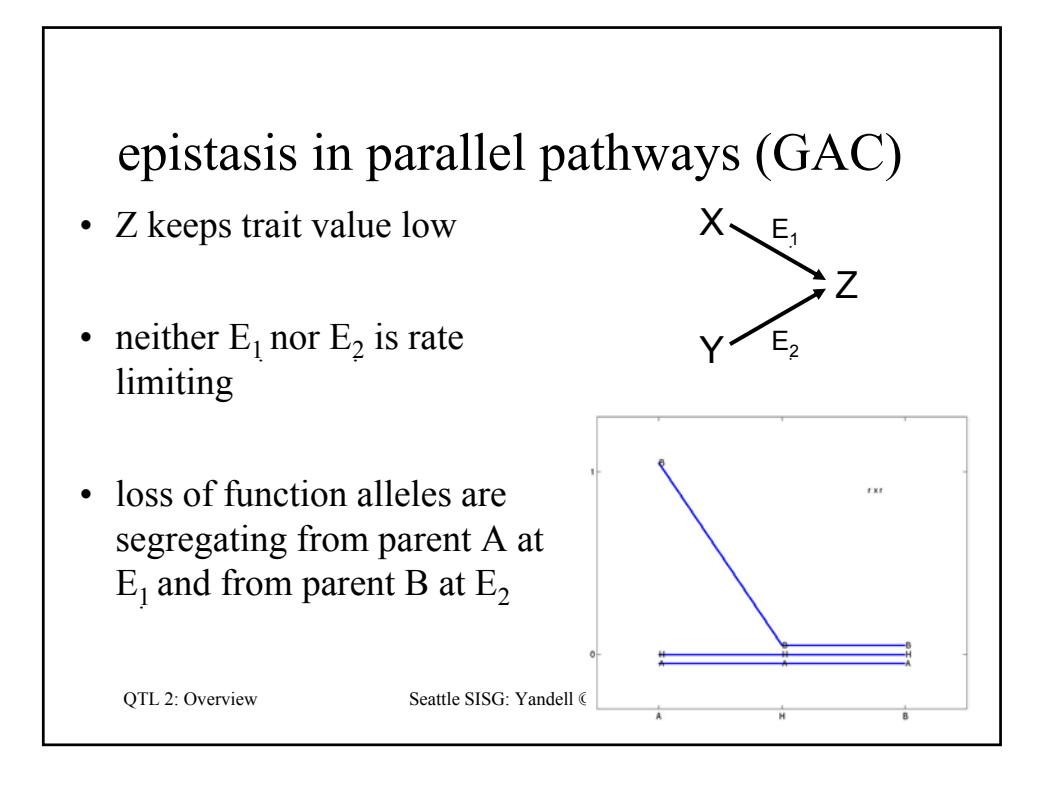

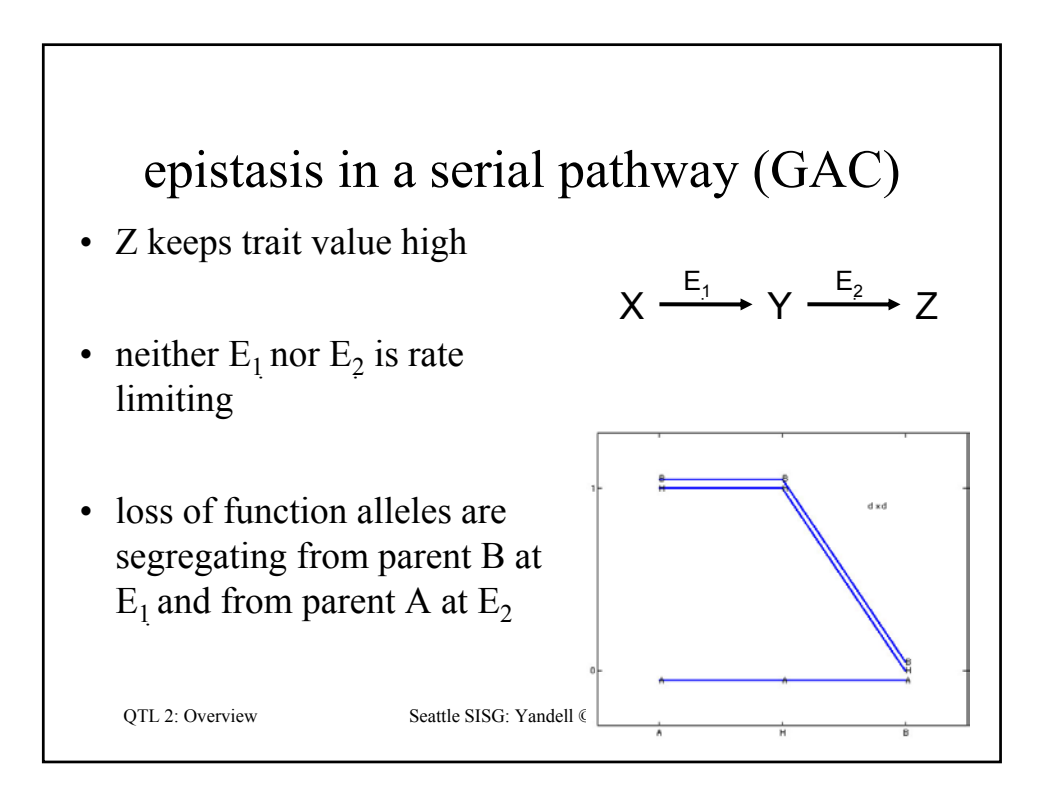

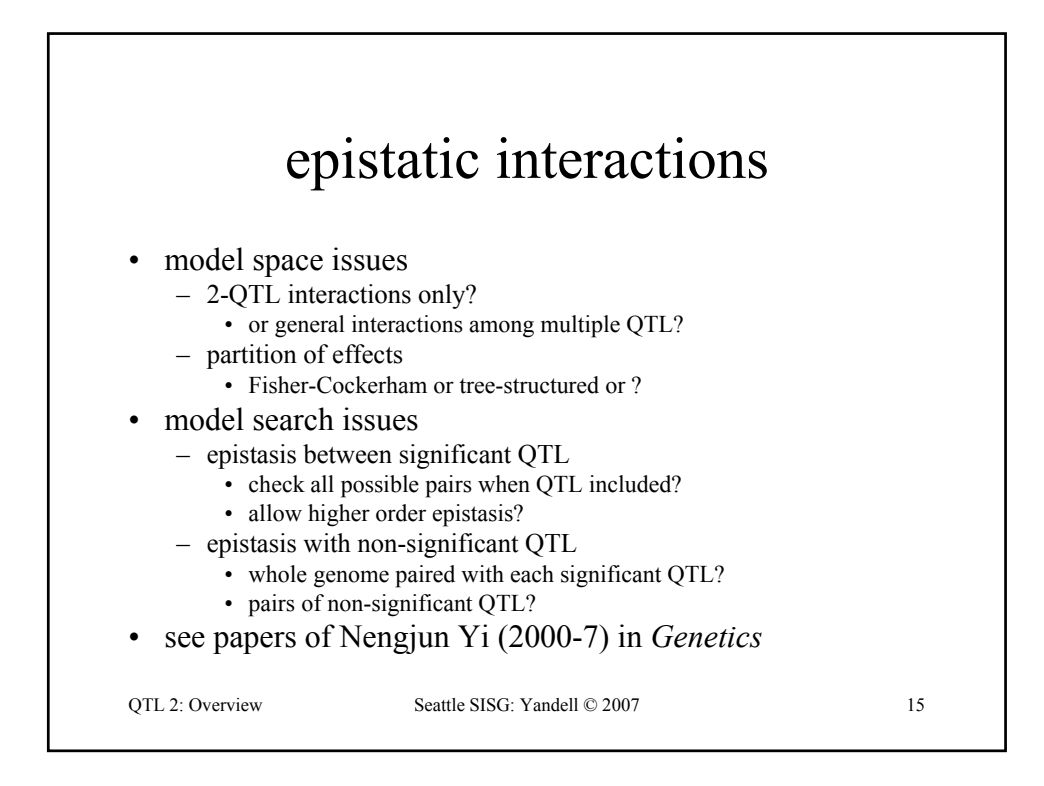

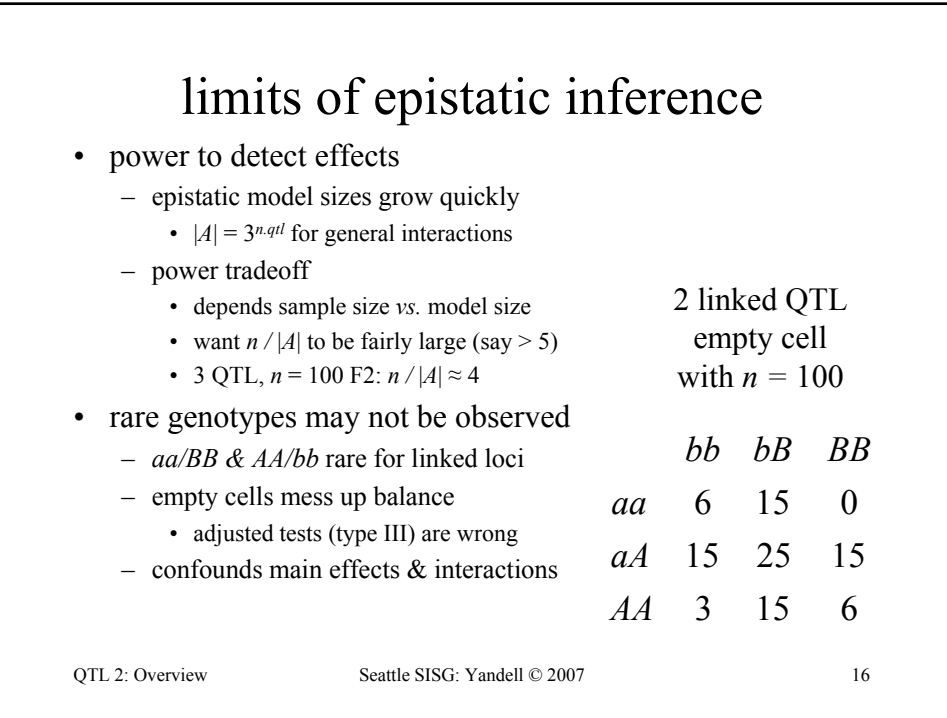

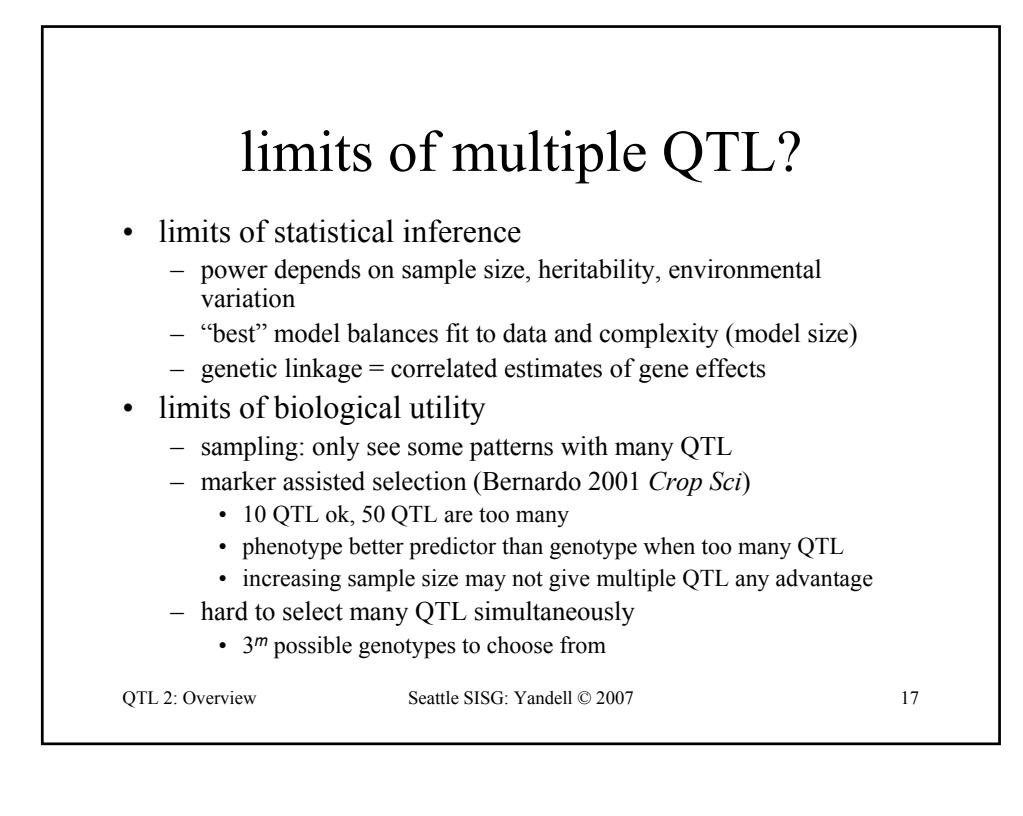

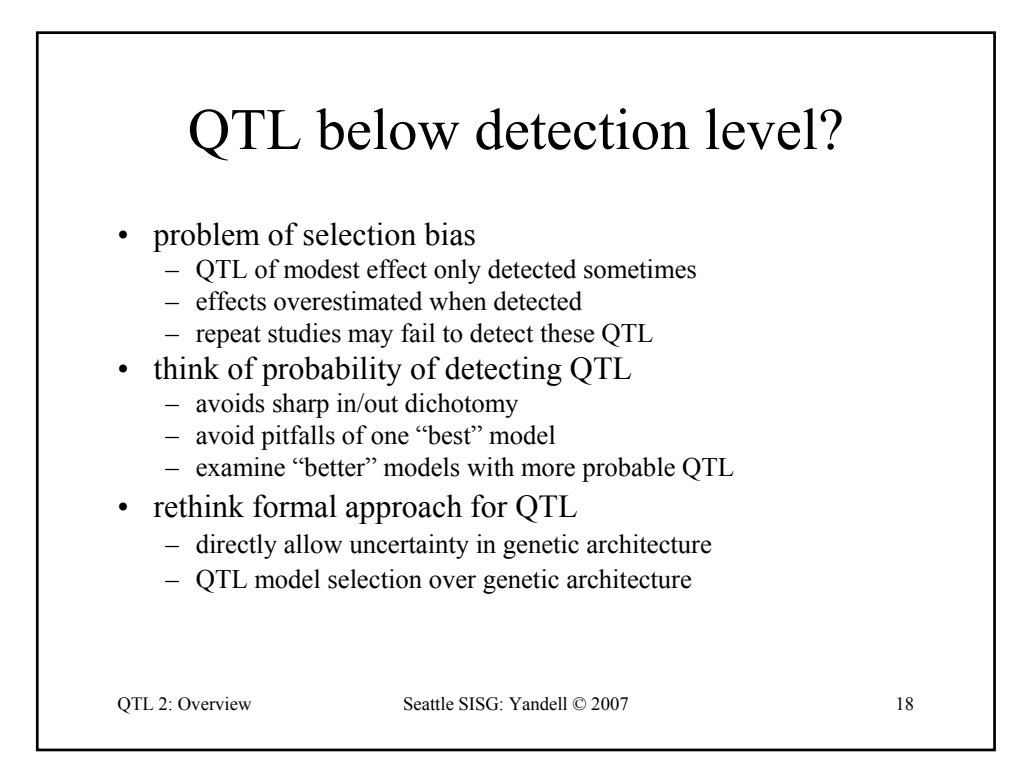

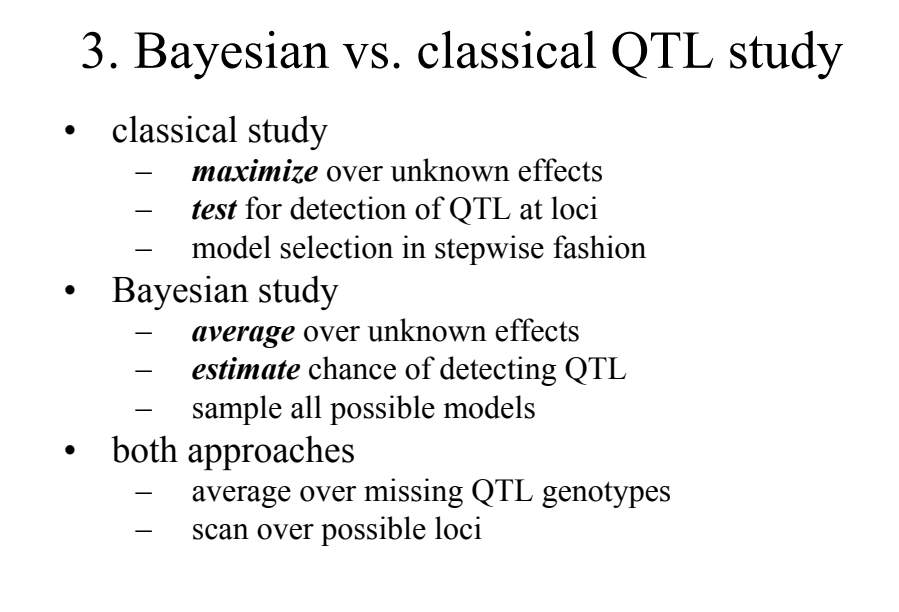

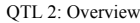

OTL 2: Overview Seattle SISG: Yandell © 2007 19

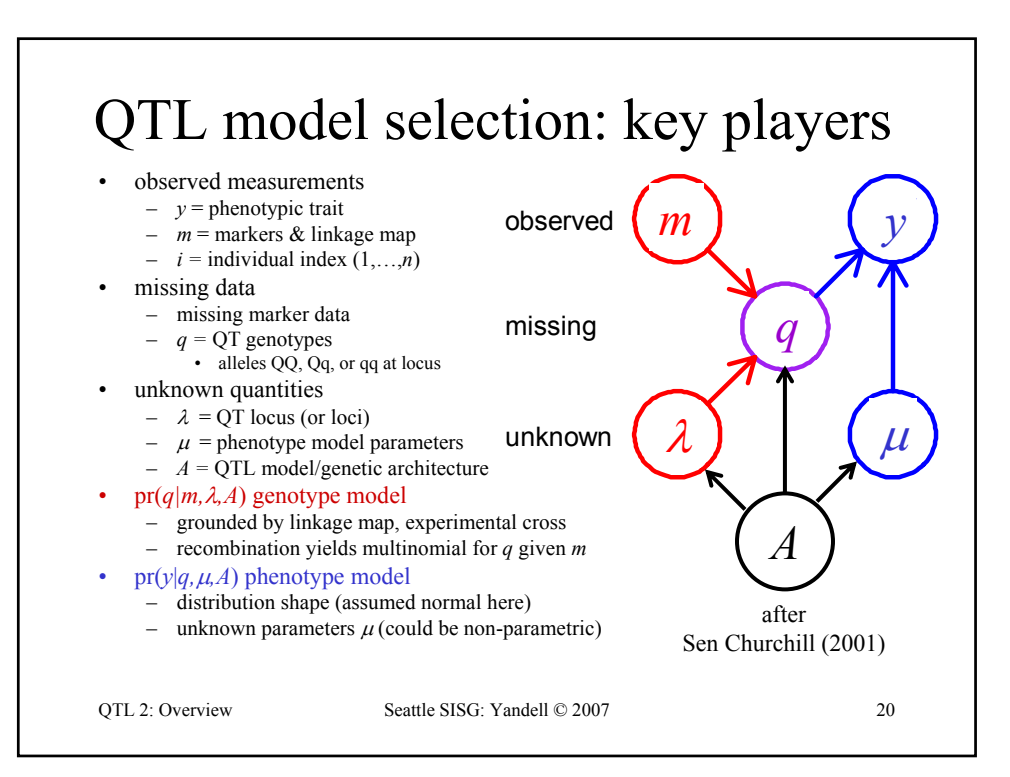

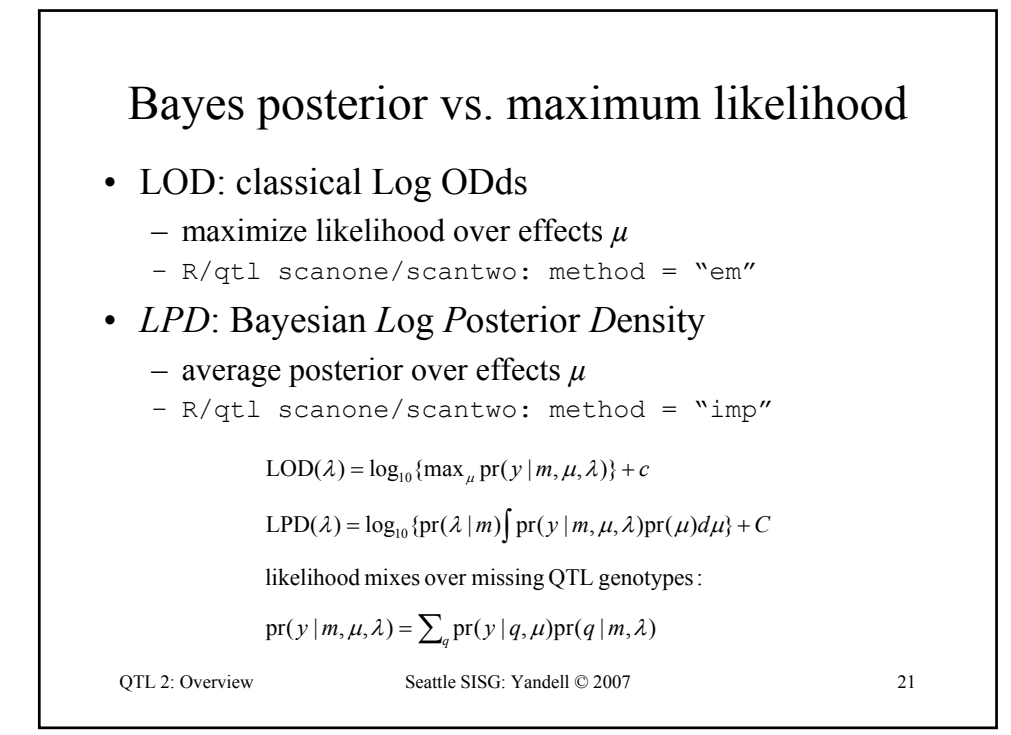

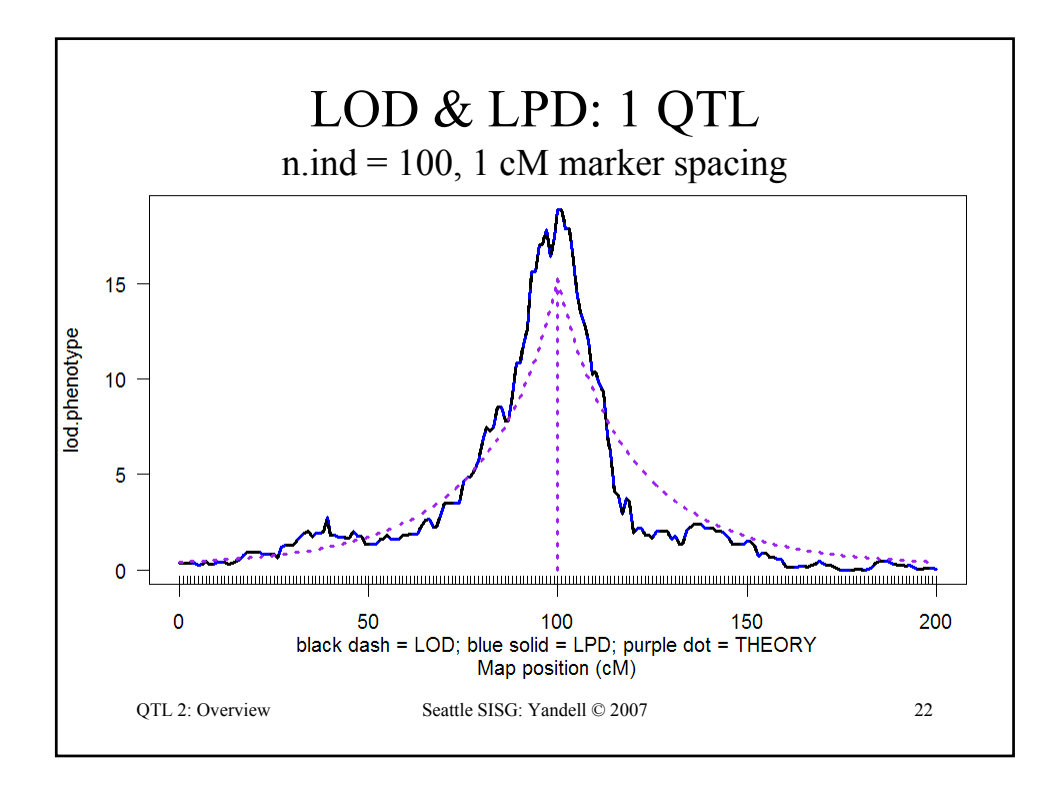

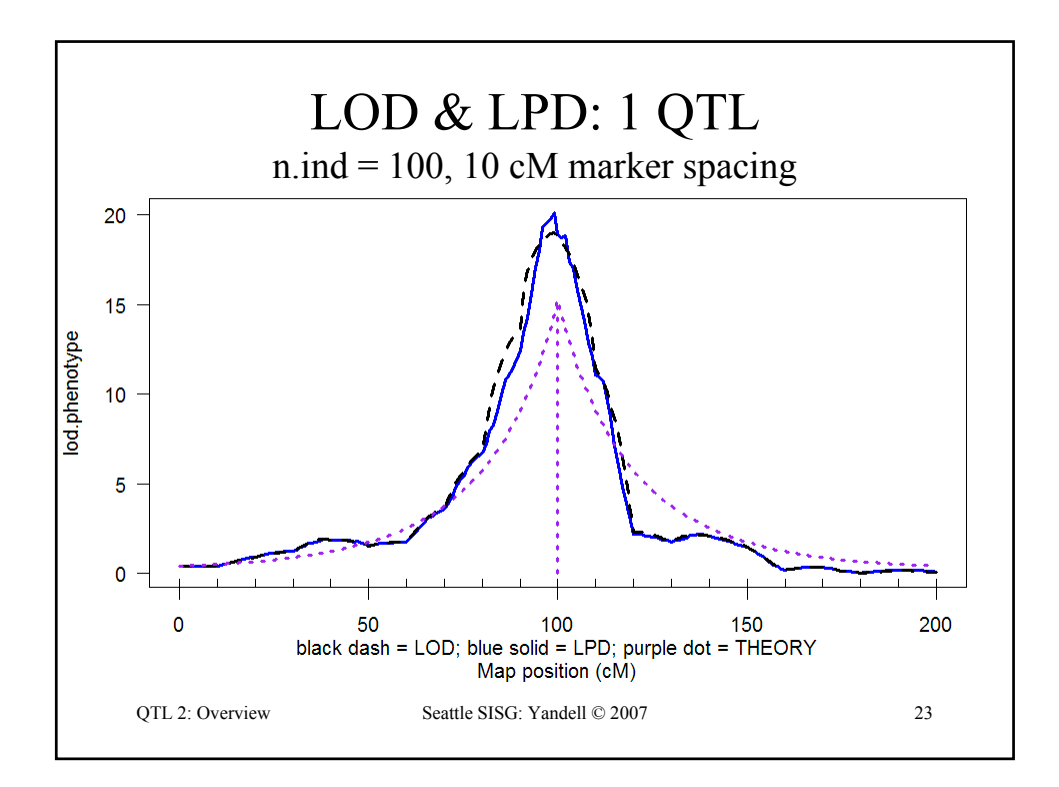

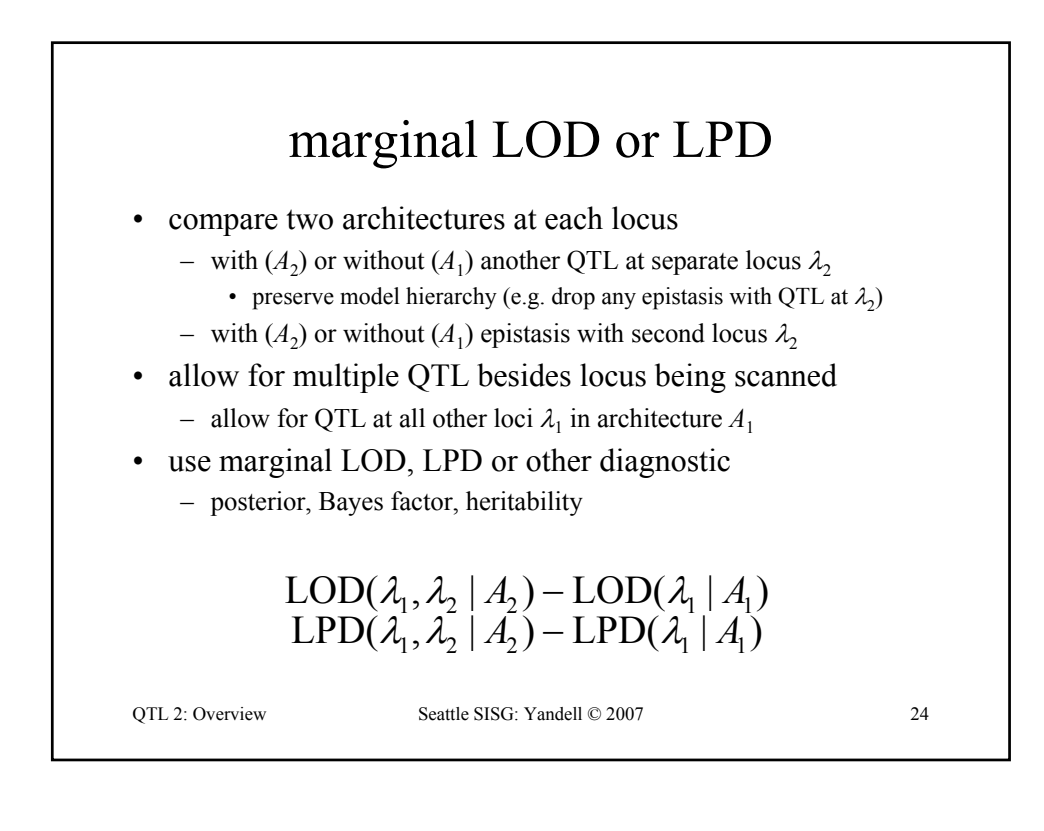

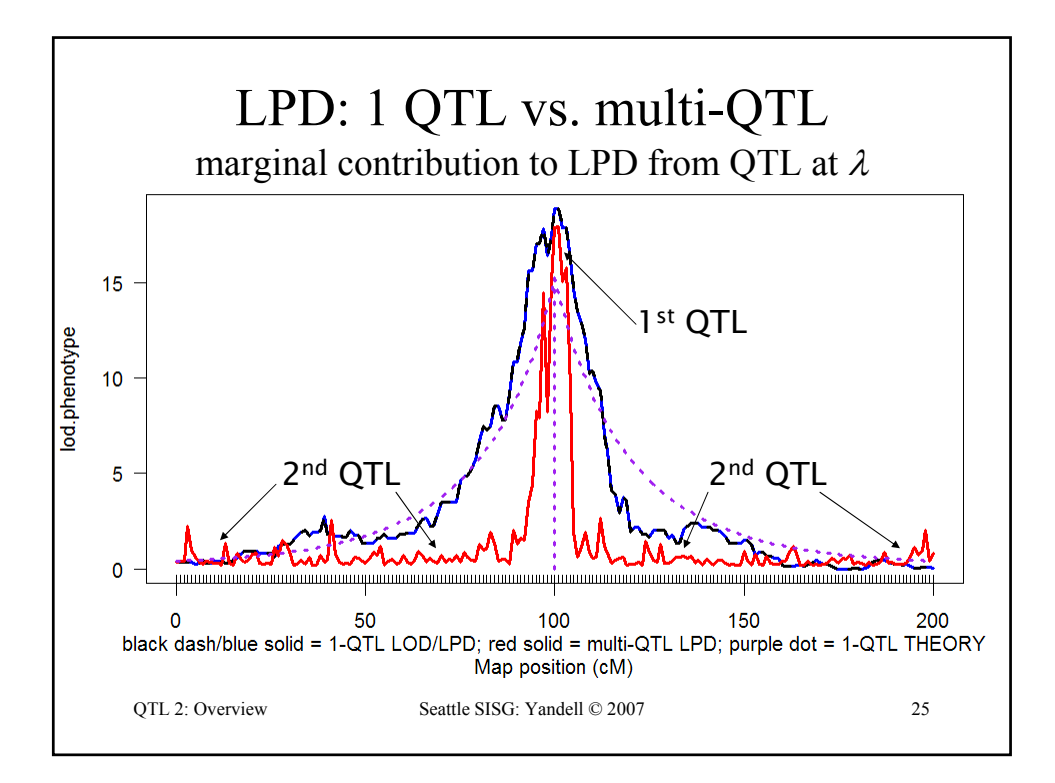

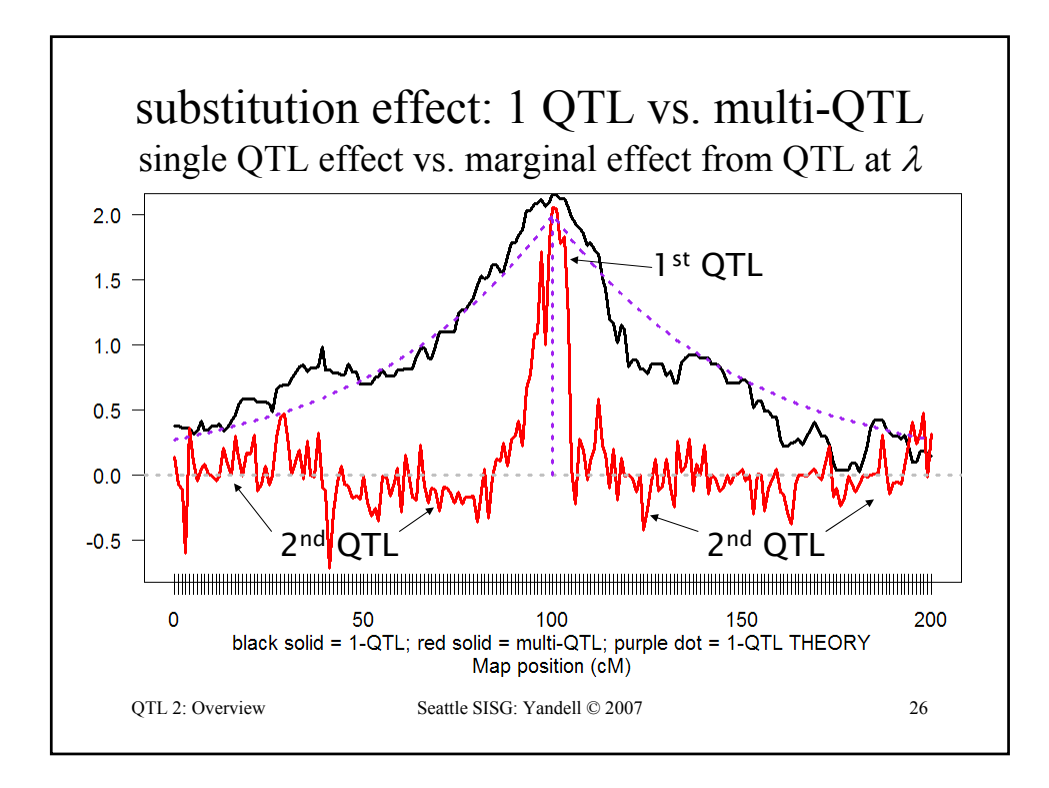

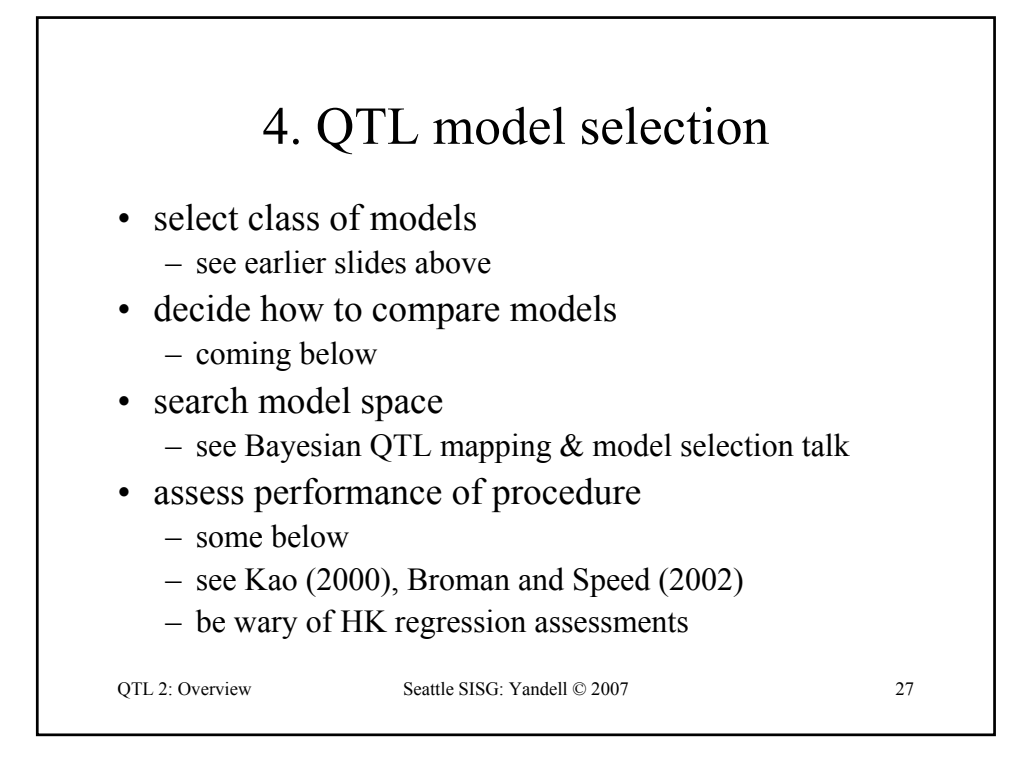

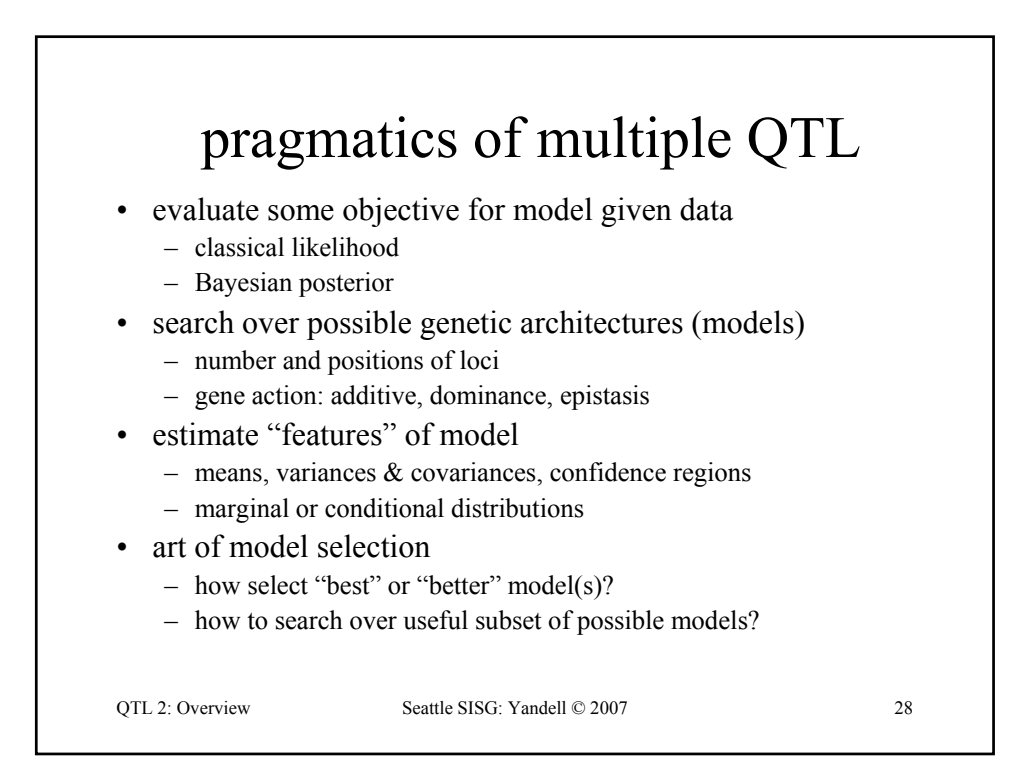

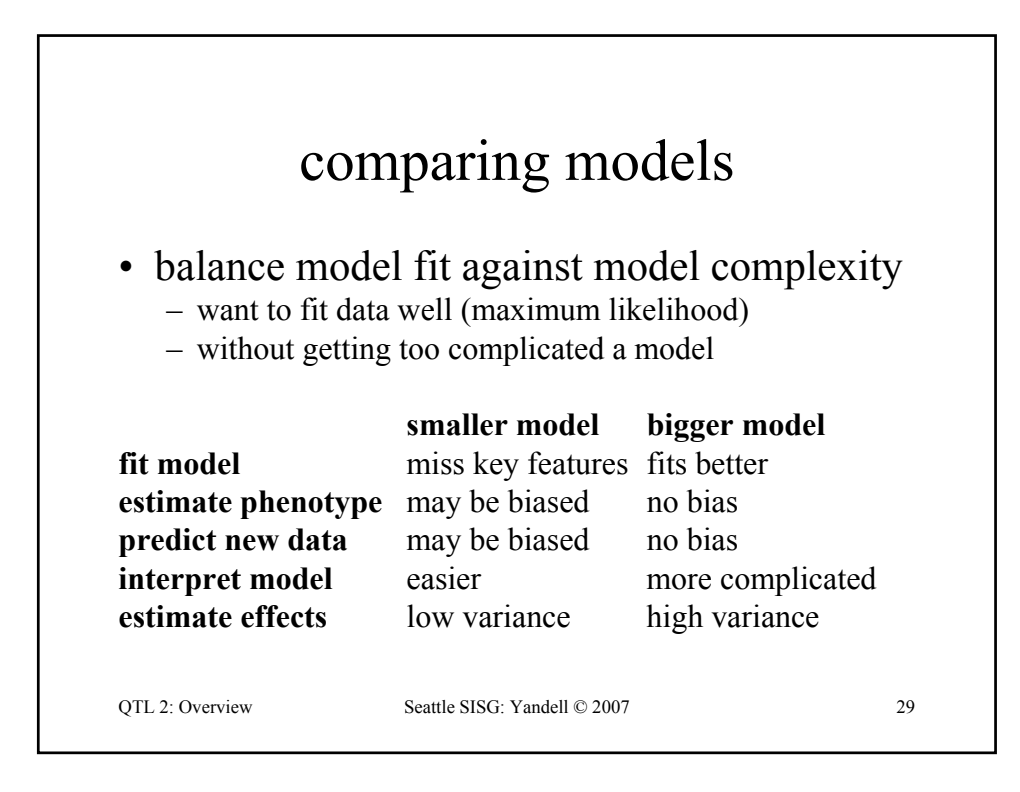

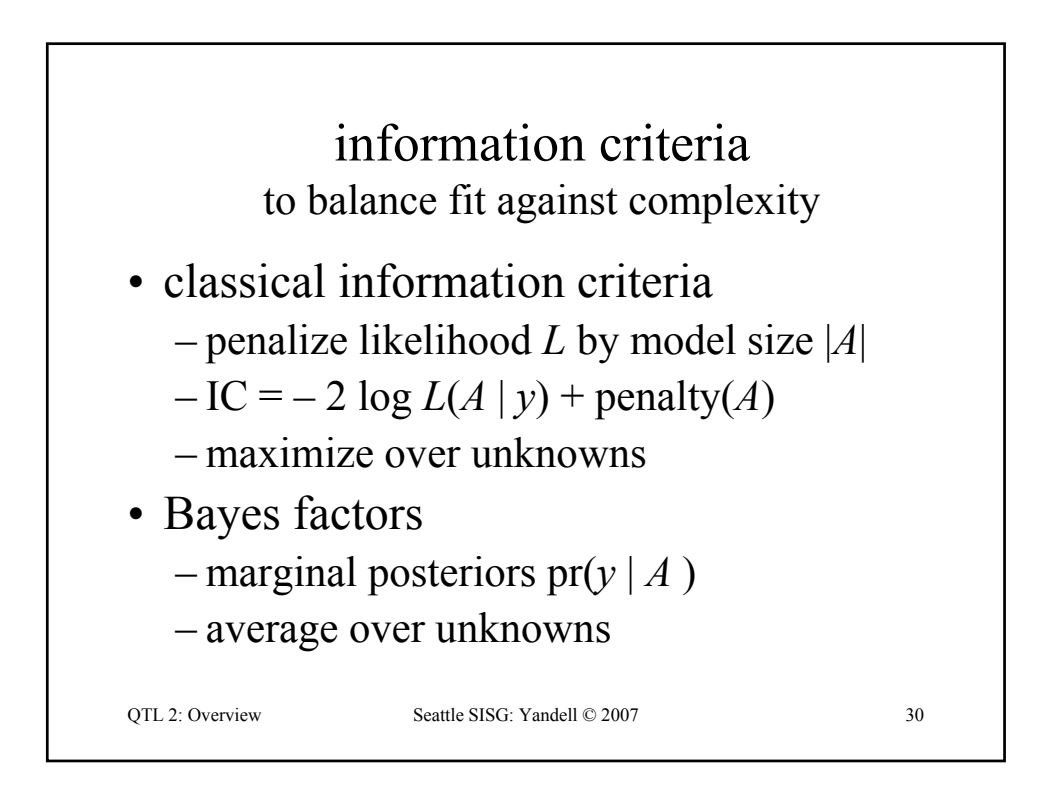

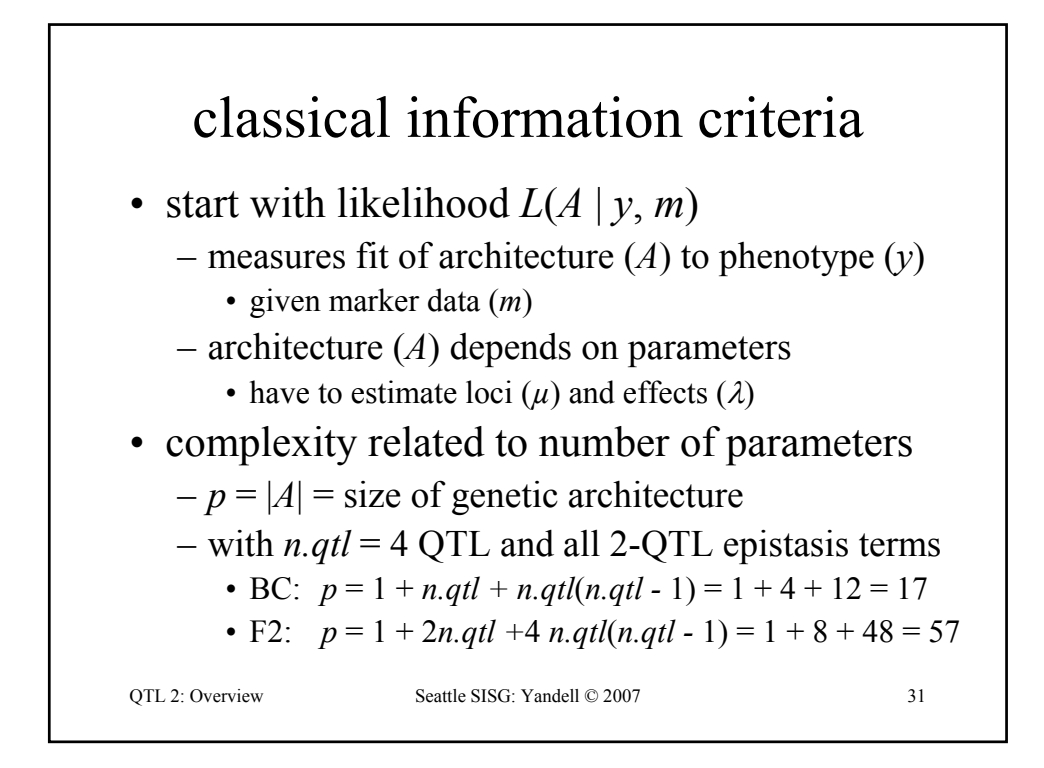

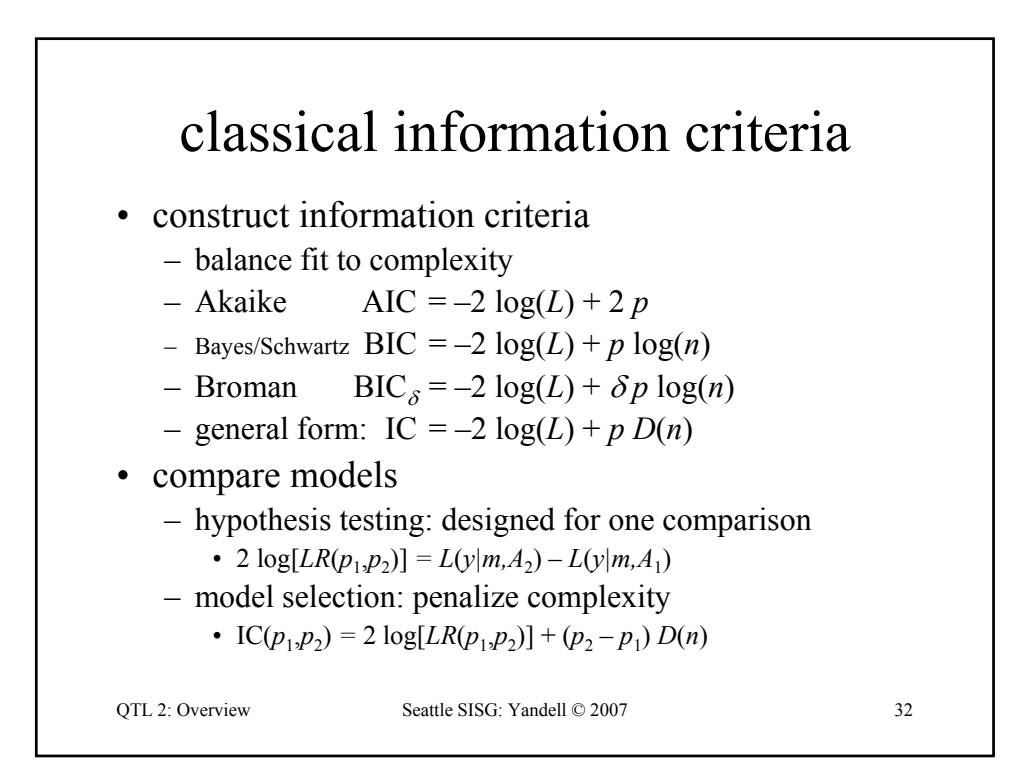

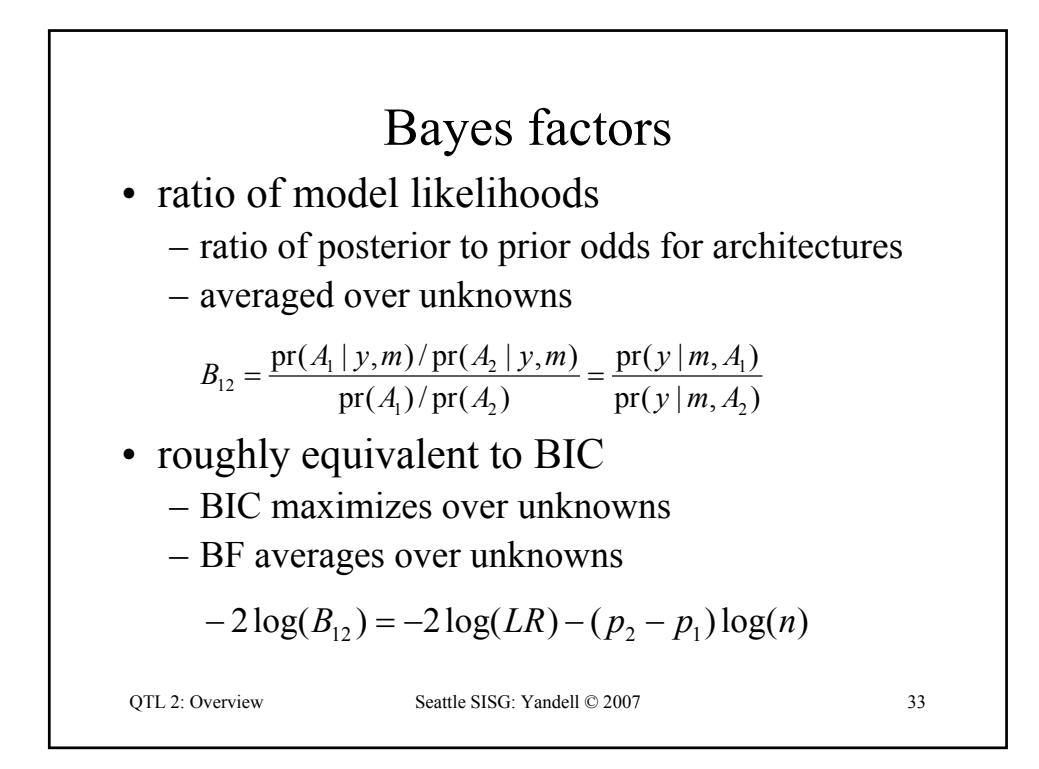

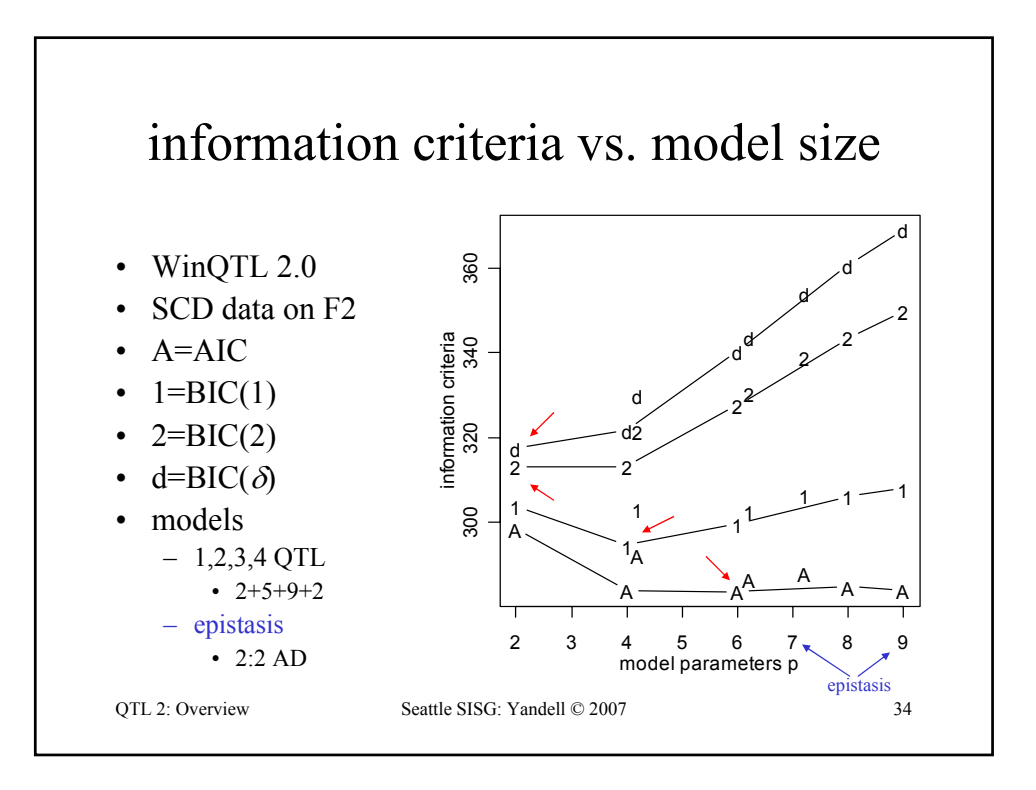

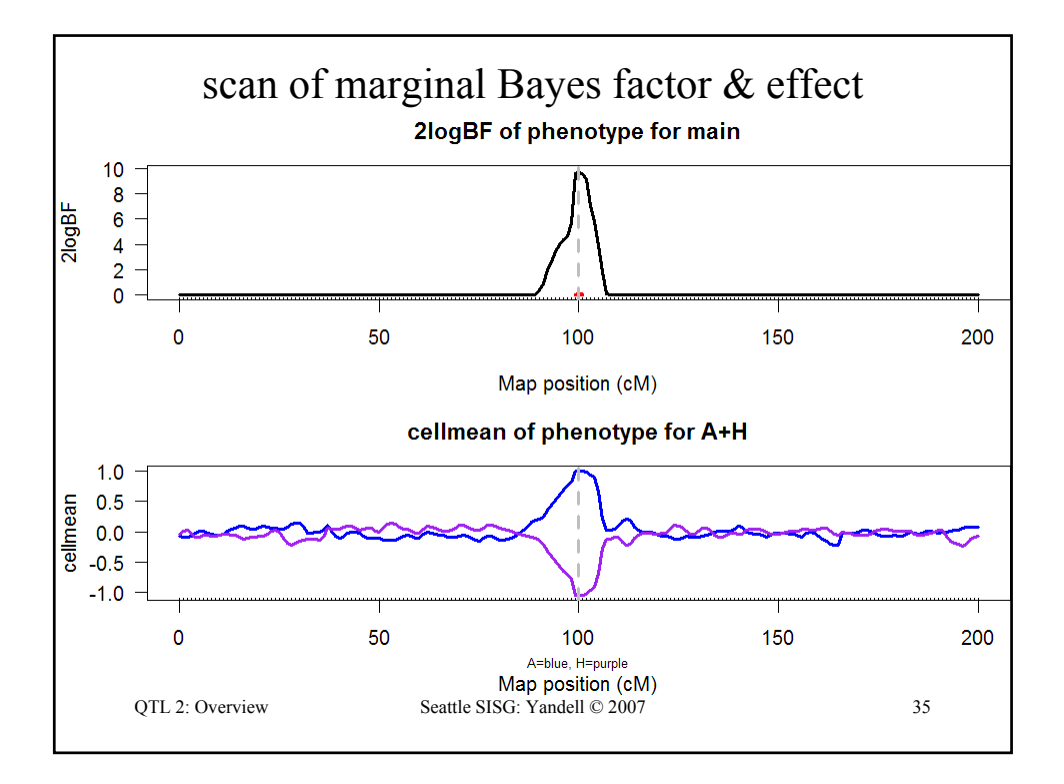

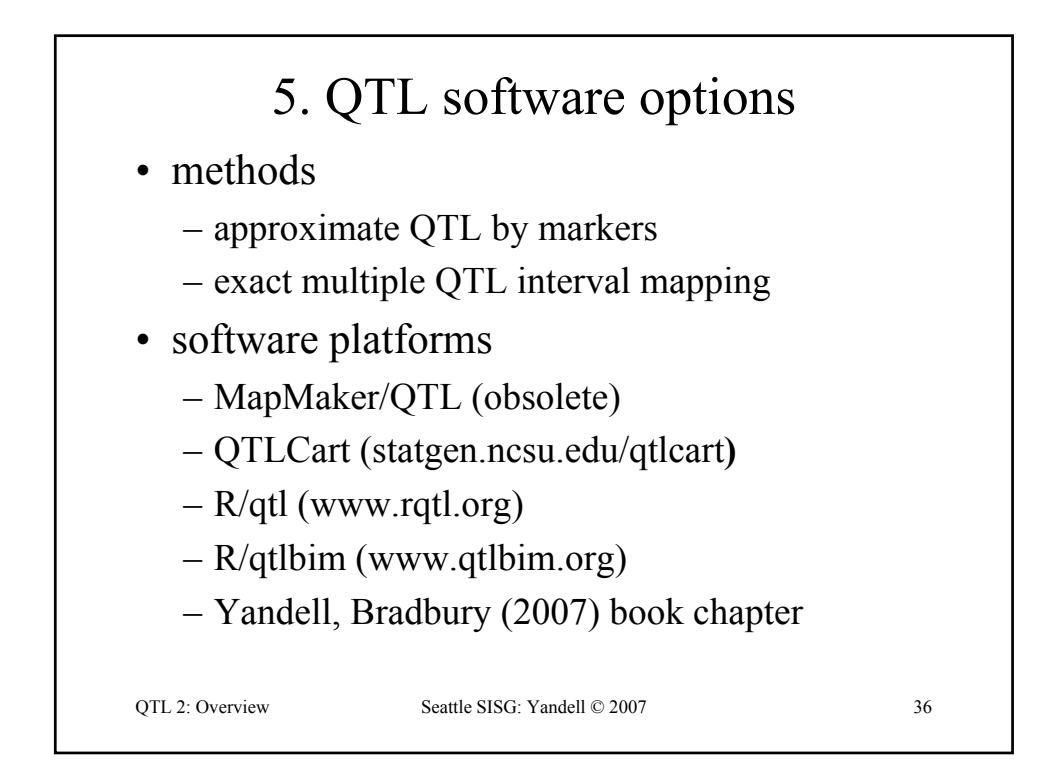

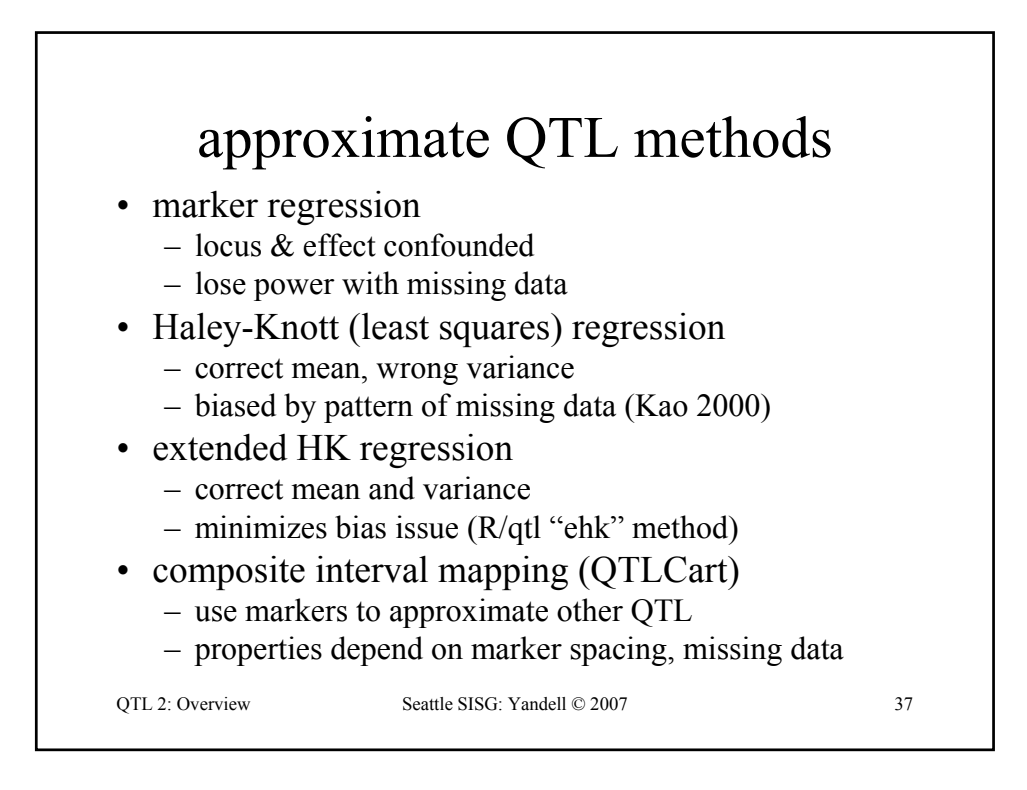

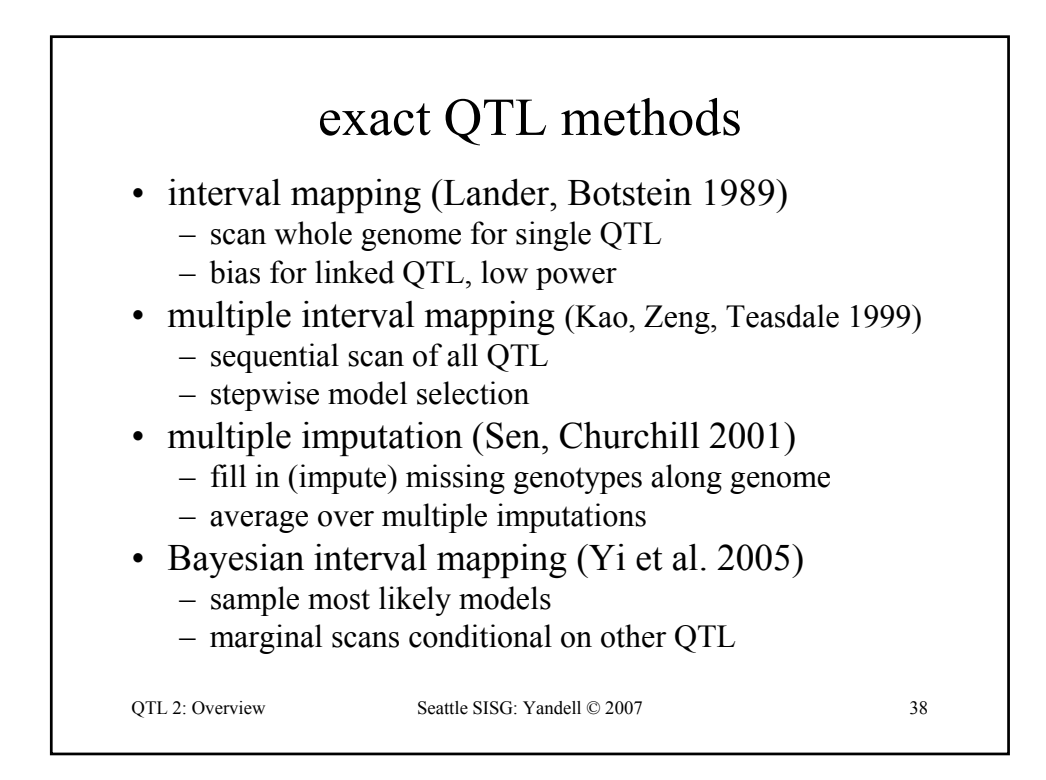

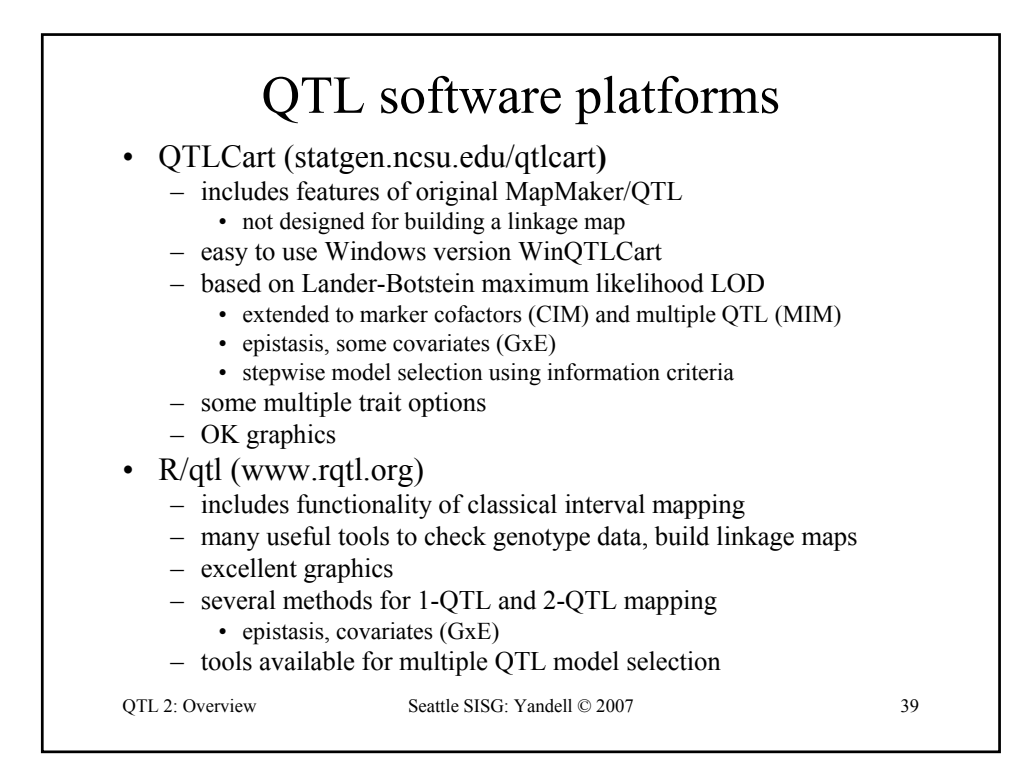

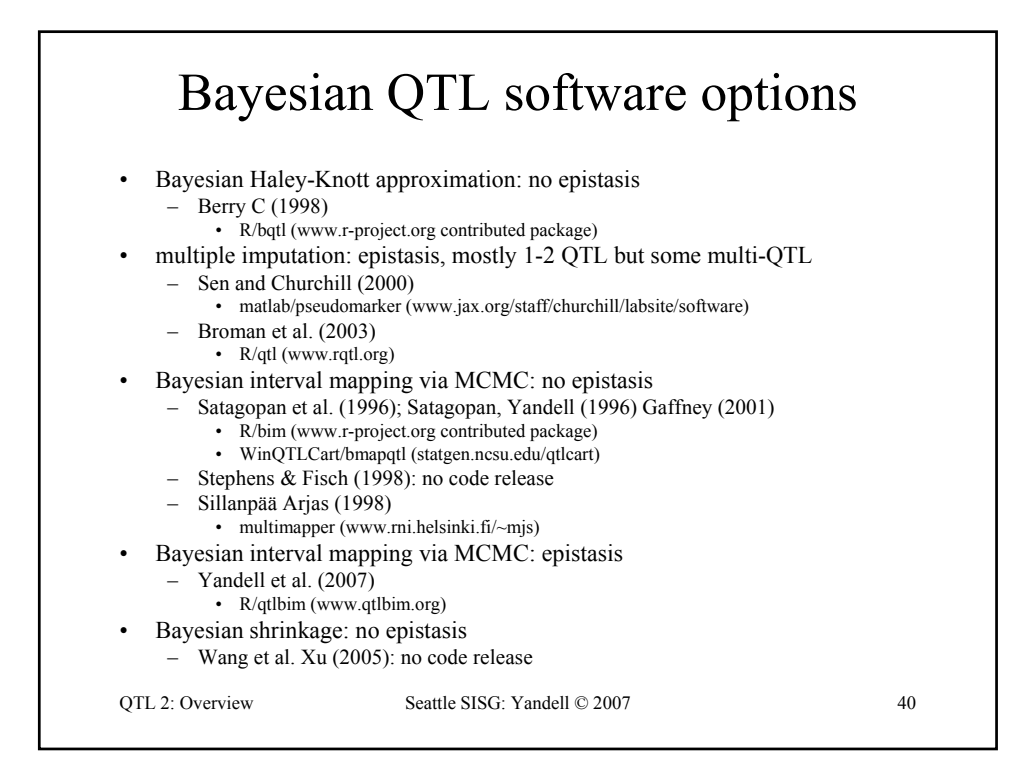

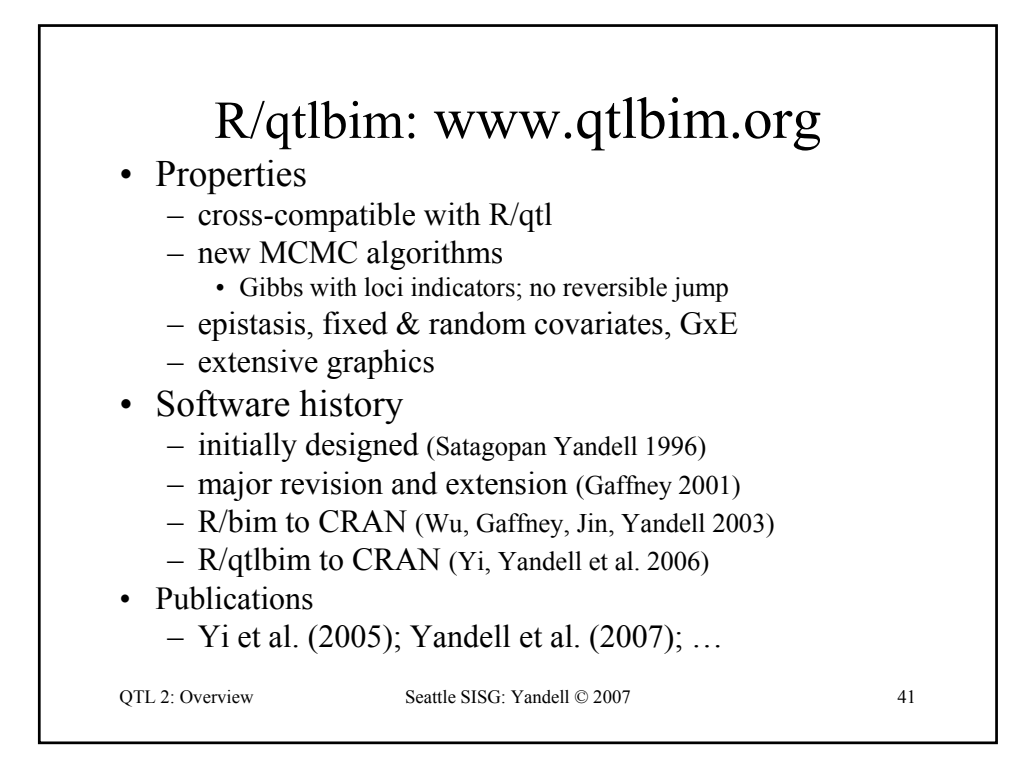

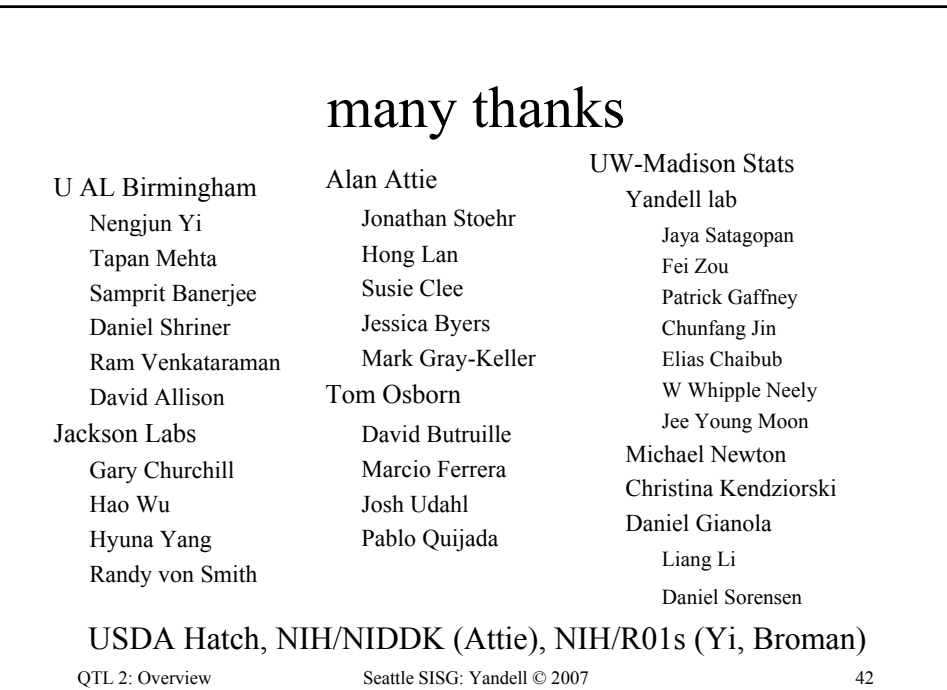